# "Heidelberg. Jahrbuch zur Geschichte der Stadt" **Richtlinien der Redaktion für die Gestaltung von Manuskripten**

# Stand 8.5.2019

Die zur Veröffentlichung in "Heidelberg. Jahrbuch zur Geschichte der Stadt" eingereichten Manuskripte können nur dann ins Jahrbuch aufgenommen werden, wenn sie den folgenden Vorgaben entsprechen.

# **1 Thema, Umfang, Illustrationen**

Thema, Umfang (vgl. 3) und die Anzahl der Illustrationen sind mit der Redaktion abgesprochen. 

Die mit einem gängigen Texterfassungsprogramm erstellten und in elektronischer Form eingereichten Manuskripte sind vollständig, korrigiert und druckfertig. Grafikund Bildvorlagen sind in druckfähiger Qualität im Bilddateiformat .tiff, .jpg, .pdf oder .eps mitgeliefert. Bei einer Abbildungsgröße von ca. 10 cm x 15 cm entspricht das mindestens 300 dpi. (Als grobe Richtschnur gilt: Ein Schwarz-weiß-Bild sollte mindestens 1,5 MB groß sein, eine Farbabbildung idealerweise mindestens 3 MB.) Die Reproduktionsgenehmigungen sind von den Autorinnen und Autoren selbst eingeholt. 

Bei genügend zeitlichem Vorlauf werden den Autorinnen und Autoren die redigierten Fassungen ihrer Beiträge zur Korrektur zugeschickt. Änderungen an Text und Abbildungen sind nach Beginn des Layouts nicht mehr möglich.

## **2 Rechte**

Die Rechte an den veröffentlichten Beiträgen liegen bei den Autorinnen und Autoren; die Rechte an der grafischen Gestaltung bei der Herstellung und beim Verein.

# **3 Textumfang, Textgliederung und Formatierung**

## 3.1 Textumfang und Seitenberechnung

Der Beitrag überschreitet 20 Druckseiten nicht. Eine Seite des Jahrbuchs enthält 3.500 Zeichen inkl. Leerzeichen und Leerzeilen. Das entspricht maximal 70.000 Zeichen inkl. Leerzeichen im Manuskript. Der für Abbildungen anfallende Platz muss entsprechend abgezogen werden. Als Richtlinie für einen Beitrag gelten 2 Druckseiten bzw. 7.000 Zeichen inkl. Leerzeichen.

Im Rezensionsteil des Jahrbuchs umfasst eine Seite 4.000 Zeichen inkl. Leerzeichen.

### 3.2 Textgliederung

Längere Texte sind in Kapitel untergliedert, die mit Zwischenüberschriften eingeleitet sind. Die Zwischenüberschriften sind im Allgemeinen nicht durchnummeriert. Wenn doch durchnummeriert wird, dann steht nach der letzten Gliederungsziffer kein Punkt (Beispiel: 3 xxx; 3.1 xxx; 3.1.1 usw.). Vor und nach den Zwischenüberschriften steht eine Leerzeile.

Die eingereichten Manuskripte sind linksbündig und im Flattersatz erfasst. Das heißt: Es gibt keine Worttrennungen (keine Silbentrennung) am Zeilenende.

Absätze beginnen auf einer neuen Zeile ohne Einrückung. Zwischen zwei Absätzen steht keine Leerzeile.

### 3.3 Anmerkungen und Zitate

Anmerkungen werden mit fortlaufenden hochgestellten arabischen Ziffern angezeigt. Diese stehen ohne Punkt, Klammer oder sonstige Zeichen. In der Regel stehen sie nach einem evtl. gegebenen Satzzeichen.

Von Sonderfällen abgesehen (z. B. Erklärungen zum Titel, besondere Hinweise) sind die Anmerkungen immer als Endnoten und nicht als Fußnoten abgefasst. Jede Anmerkung beginnt mit einem Großbuchstaben (oder mit einer Ziffer) und endet mit einem Punkt.

Anmerkungen dienen in erster Linie der Belegung von Fakten und Zitaten; sie sind kurz gehalten und enthalten keine Absätze.

Zitate stehen in Anführungszeichen ("") entsprechend der Schriftart und des Formats des Textes. Hervorhebungen (fett, Unterstreichungen, Sperrungen, Kursivschrift, Versalien oder Kapitälchen) sind nicht übernommen. Wo es angebracht ist, können längere Zitate grundsätzlich eingerückt und in kleinerer Schrift wiedergegeben sein. Auslassungen sind durch drei Punkte in eckiger Klammer gekennzeichnet [...]. Am Anfang und Ende eines Zitats sind in der Regel keine Auslassungszeichen gesetzt. Fremdsprachige Zitate sind immer (auch) in Übersetzung mitgeteilt. (Siehe auch: 7 Zitierweisen u. Quellenangaben)

## **4 Rechtschreibung u. sprachliche Zweifelsfälle, Datumsangaben, Abkürzungen und Sonderzeichen**

## 4.1. Rechtschreibung u. sprachliche Zweifelsfälle

Die Schreibung sämtlicher Texte entspricht den amtlichen Rechtschreibregeln, wie sie in der aktuellen Auflage des Dudens (Duden - Die deutsche Rechtschreibung) umgesetzt sind. Wo die amtliche Rechtschreibung mehrere Schreibvarianten zulässt, folgt das Jahrbuch den im Duden empfohlenen Schreibungen (gelbe Markierung).

Alle anderen sprachlichen Zweifelsfälle sind ebenfalls nach Duden geklärt (Duden – Richtiges und gutes Deutsch; ggf. auch: Duden – Die Grammatik).

4.2 Datumsangaben

Datumsangaben sind im Text ausgeschrieben (Beispiel: 9. Februar 1888) und in den Anmerkungen komprimiert. Die Angaben von Tag und Monat stehen dann ohne Null (Beispiel: 9.2.1888).

4.3 Abkürzungen und Sonderzeichen

Im Text sind nur die nach der aktuellen Auflage des Dudens gebräuchlichen Abkürzungen und Sonderzeichen verwendet. (Siehe auch: 9 Gebräuchliche Abkürzungen)

4.4 Diakritische Zeichen und Leerzeichen

Das Zeichen für "bis" zwischen Zahlenangaben ist stets der Gedankenstrich (-), nicht der kürzere Trennstrich (-). Es stehen keine Leerzeichen vor und nach dem Gedankenstrich (Beispiel: S. 7–12).

Anführungszeichen sind auf die wörtliche Rede und auf die Kennzeichnung sonst missverständlicher Namen und Bezeichnungen beschränkt (Beispiel: "Allmende", "Gartenlaube"). 

Zwischen Seitenangabe und "f."/"ff." steht kein Leerzeichen (Beispiel: S. 25f.).

## **5 Quellen- und Literaturverzeichnis**

Das Quellen- und Literaturverzeichnis ist mit der Redaktion abgesprochen. Es gibt nur Endnoten. Das Literaturverzeichnis ist nicht vom Quellenverzeichnis getrennt.

## **6 Abbildungen und Bildlegenden**

## 6.1 Abbildungen

Die Stelle, an der ein Bild erscheinen soll, sind im Text z. B. durch den Einschub "(Abb. x)" kenntlich gemacht. Verschiebungen können sich bei der Gestaltung des Seitenumbruchs ergeben.

Die Legenden zu den Abbildungen sind in deutlicher Zuordnung zur Vorlage in einer separaten Datei abgeliefert.

Die Abbildung sind in druckfähiger Qualität im Bilddateiformat .tiff, .jpg, .pdf oder .eps eingereicht, d.h. in einer Auflösung von mindestens 300 dpi bei einer

Abbildungsgröße von ca. 10 cm x 15 cm. Als grobe Richtschnur gilt: Ein Schwarzweiß-Bild sollte mindestens 1,5 MB groß sein, eine Farbabbildung idealerweise mindestens 3 MB.

### 6.2. Bildlegenden

Bildlegenden enden nur dann mit einem Punkt, wenn ein vollständiger Satz vorliegt. Der Punkt steht **vor** der Quellenangabe, die ihrerseits in Klammern steht. Die Quellenangabe in der Bildlegende ist ausgeschrieben.

Beispiel 1 Fuchs Waggonfabrik um ca. 1910 (Quelle: Heimatmuseum Rohrbach)

Beispiel 2 Die unter Bestandschutz stehenden Fassaden der alten Werkshallen ... geben ihm einen ganz besonderen Charakter. (Foto: Autor)

### **7 Zitierweisen und Quellenangaben**

### 7.1 Zitierweisen

Nach der Angabe von Autor oder Herausgeber folgt ein Doppelpunkt. Außer in alphabetischen Listen sind die Vornamen vorangestellt. Untertitel sind durch einen Punkt abgetrennt.

Auf die Nennung des Titels folgt ein Komma. Die Zugehörigkeit zu einer Reihe wird in Klammern angegeben. Nach dem Verlagsort folgt ohne Satzzeichen das Erscheinungsjahr. Offensichtliche Schreib- und Satzfehler sind stillschweigend korrigiert. Ein "[sic]" ist nur dann gesetzt, wenn es der Argumentation dient.

### Beispiele

*Zitate aus selbständigen Werken:* Erich Musterfrau: Der Heidelberger Arbeiterverein 1848/49, Heidelberg 1988.

### *Zitate aus Sammelwerken*:

Michaela Musterfrau: Herr Gottfried Tränensimpel, in: Erich Musterfrau, Michaela Musterfrau (Hgg.): Biedermeier in Heidelberg, Heidelberg 1999, S. 11–22.

### *Zitate aus Zeitschriften:*

Erich Musterfrau: Eine Gelehrtenfreundschaft in finsterer Zeit. Gustav Radbruch und Gustav Friedrich Hartlaub, in: Heidelberg. Jahrbuch zur Geschichte der Stadt 21, 2016, S. 151; RNZ, 4.10.1919

### 7.2 Zitatwiederholungen

Bei mehrfach aufeinander folgenden Wiederholungen kann der Hinweis in den

Klammern entfallen. Werden mehrere Werke desselben Verfassers zitiert, sind Kurztitel gebildet.

Beispiel Musterfrau: Volksbildung (wie Anm. 3), S. 69.

Ergänzend kann auch das jeweilige Erscheinungsjahr genannt werden. Mehrere Zitate aus einer Quelle in derselben Anmerkung werden durch Semikolon getrennt und mit "ebd." eingeleitet (Beispiel: ...; ebd. S. 29).

## 7.3 Auflagenhinweis

Bei zweiten oder weiteren Auflagen ist die Auflagenzahl vor der Jahreszahl hochgestellt.

Beispiel Erich Musterfrau: Geschichte der Kurpfalz, Bd. 1, Stuttgart <sup>2</sup>1999.

### 7.4 Quellenzitate

Wörtliche Übernahmen aus Quellen sind buchstabengenau zitiert. Durch die Autor(inn)en vorgenommene Auflösungen von Abkürzungen in den Quellen sind durch eckige Klammern gekennzeichnet, der (Schluss)punkt entfällt dann.

### 7.5 Rezensionen

Am Anfang stehen die bibliografischen Angaben zu den besprochenen Werken einschließlich Verlag, Seitenzahl und Preis. Sie enthalten keine Anmerkungen und schließen mit der Verfasserangabe der Rezensentin bzw. des Rezensenten. Verfasser- bzw. Herausgeberangaben und Haupttitel sind fett gesetzt.

### Beispiel:

**Michaela Mustermann: Werner Conze. Ein deutscher Historiker im 20. Jahrhundert** (Kritische Studien zur Geschichtswissenschaft 194) Verlag Vandenhoeck & Ruprecht, Göttingen 2010, 378 S., 39,90 Euro

## **8 Angaben zur Person der Autorin bzw. des Autors**

Dem Beitrag sind, vorzugsweise in einer separaten Datei, Angaben für das Autorinnen- und Autorenverzeichnis beigefügt, die enthalten sollen (oder können):

- 1. (Akademische Titel,) Vorname und Name
- 2. Angaben zu (Ausbildung,) Berufstätigkeit (und Ehrenämtern)
- 3. (Angaben über Mitgliedschaft oder Mitwirkung in Kommissionen, Vereinen und Projekten, die in Beziehung zum vorgelegten Text stehen)
- 4. (Nennung von Arbeitsschwerpunkten oder Veröffentlichungen, die in Beziehung zum vorgelegten Text stehen)
- 5. Anschrift mit Straße, PLZ, Ort, entweder privat oder dienstlich

Beispiel

Michaela Mustermann, Kuratorin am Historischen Museum Frankfurt; Forschungsschwerpunkte Geschlechterdifferenz und Frauengeschichte sowie Geschichte des Sammelns. Mustermann Straße 7, 69120 Heidelberg, michaela.mustermann@web.de (p) Heidelberg, März 2017

#### **9 Gebräuchliche Abkürzungen**

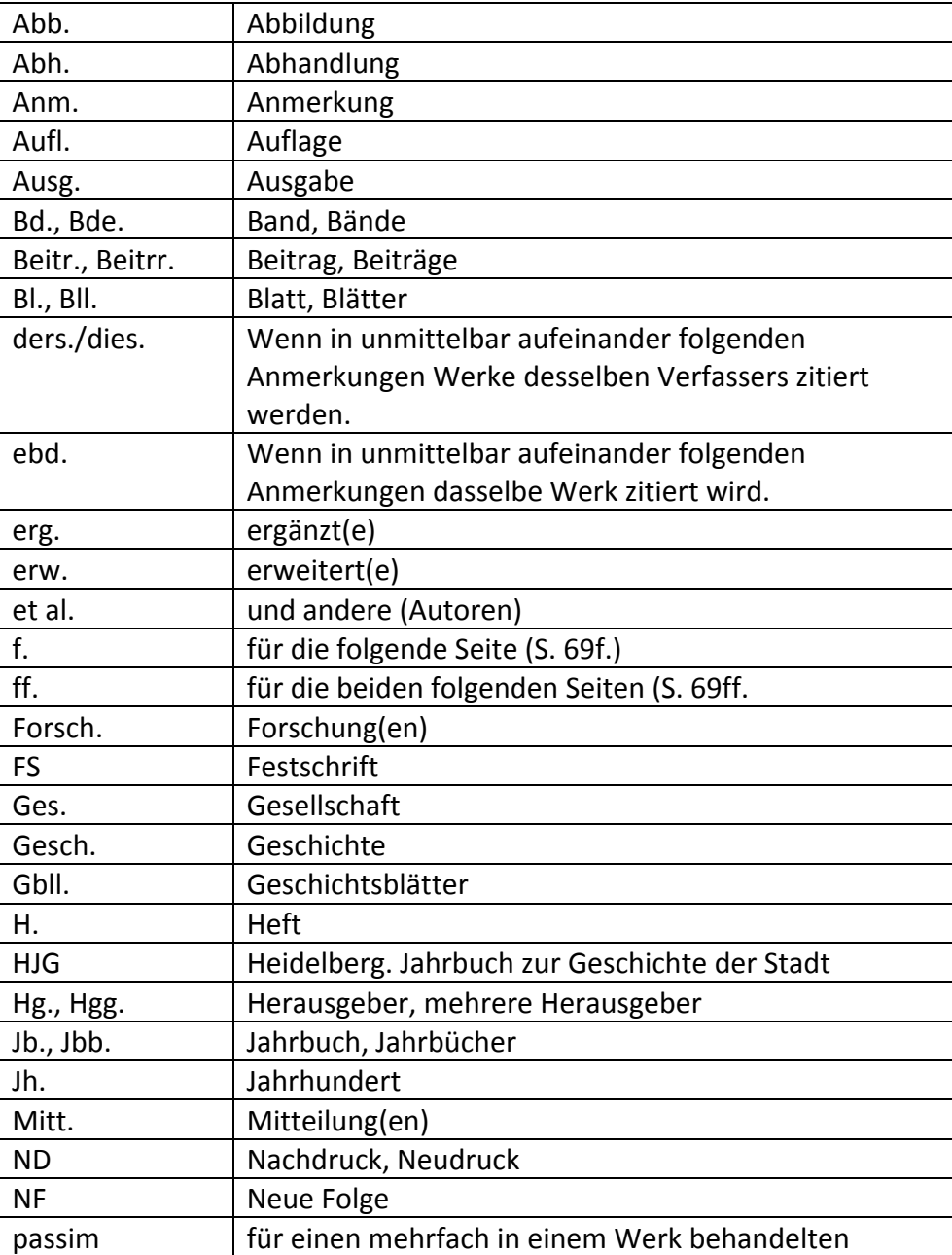

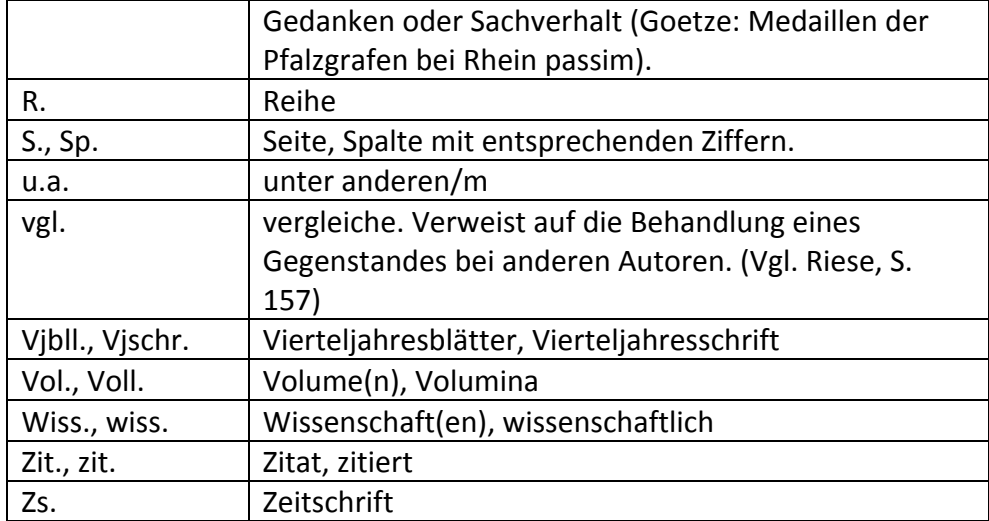